Installing Adobe Photoshop can be a bit tricky, but it is easy once you have the software installed. The first step is to download and install Photoshop on your computer. Once you have installed the software, you can locate the installation.exe file and run the software. You can download the.exe file from the Adobe website. To install Adobe Photoshop, you must first download the software from the Adobe website. You can download the software either as a.exe file or a.zip file. To install the software, you will need to open the file, and follow the instructions on the screen. If you don't have a password for the software, the instructions will ask you for a password. If you don't have one, you will need to go to Adobe's website and create a password. The instructions will ask you to go back to your download and enter the password. Once you have entered the password, you can install the software. Once the installation is complete, you can start using Adobe Photoshop. Be sure to back up your files since cracking software is risky.

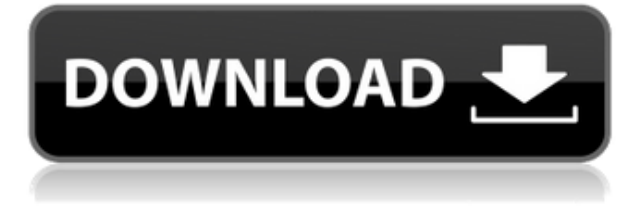

My photo editing choices are diverse, and that's not a problem for the sorts of photo editing features to come with Photoshop Elements 2020. I expect these features will be useful for mobile photo editing and simple to use for other kinds of editing. If you are looking to edit photos in a more advanced manner, I recommend that you check out a companion application: Lightroom. This is really the software that came from the early days of Photoshop—the days when the program was called PhotoPaint. Back then, you could modify images on your PC, save them to cassette tapes, and take them to your local print shop. Even so, there were limits to the number of layers you could work with before serious problems started to occur. Not so here! With unlimited layers and adjustable media types, the program is far more useful for the print and art professional than it was 10 years ago. The new features covered in this review are especially impressive in this sense. But the program's ease of use is hardly hampered by the fact that its options, in their bewildering array, are even more impressive. Here we see an often-overlooked feature, which is the ability to preview the images you create on your computer using the mobile app, not the Mac or Windows versions of the software. This has been available for a while, but the new update throws down the gauntlet and offers some serious competition for Apple's own iPhoto. Adobe Photoshop now lets you download images to your iPhone or iPad, and this feature trumps Apple's own iPhoto, in terms of elegance and consistency—even though iPhoto does have the advantage of offering more traditional photo albums and timelines.

## **Photoshop 2022 ()Free Registration Code 2022**

## **How to use Photoshop in the browser**

The easiest way to use Photoshop in the browser is to open a file from the file picker and then scale and position it.Open a file in Photoshop in the browser by opening the file URL in a new tab or window. Then use the tools in the toolbox to select a tool. This tool will appear in a layer in your document. To size and position your image, drag drag the handles (the triangles on the edges) of the selected tool. You can use Photoshop to add intense highlights and shadows, brighten or darken the color of any part of your image, or even edit the tone of the entire image to create a uniform, seemingly film-style look. The hardest part, though, is getting started. Photoshop's Adjustment Layers and other tools can make it easy to make the kinds of corrections you might want to do, but it can be a lot to wrap your brain around. That's why we created a series of five videos to show you how to get started with Photoshop. You'll learn the basics of using Adjustment Layers and other tools, learn how to use the Photoshop Camera app, and weigh in on some of the most common questions we've heard from Photoshop users. If you already have Photoshop and want to see how you could benefit from the new web-based editing experience, I recommend starting with trying Photoshop Online. This is a free trial version of the desktop application. You can investigate using Photoshop Online for your own personal use, however, you cannot make your own images available for clients or sell your work. You can, however, provide images from your own library for others to use across the web. Images you created in Photoshop can be exported in both web and desktop file formats, and then used in any web-based app. You can also use

Photoshop to render web-based images you have created in other programs. e3d0a04c9c

## **Photoshop 2022 () Download free License Keygen With Full Keygen PC/Windows x32/64 {{ last releAse }} 2022**

Are you in the habit of creating different versions of the same image to run through different applications? Well, you should know that the program Photoshop Elements is just what you need. Photoshop Elements has a multi-purpose program that will make you fall in love with it. From enhancing the greatness of your photos with Photoshop Elements, and reducing their size with the help of Photoshop Elements, you need to make sure that you use it. This program has become the assistant to the most popular graphic applications nowadays, and it is also one of the few and one of the easiest ways to make simple corrections in photos. Photoshop is often considered the most preferred of photo editing software. You can either use it for bettering the quality of your photos and sharing them with friends. It has some astonishing features that could help you attain the best photos possible. This software is so professional that it is used by both amateur and professional photographers. It would not be an exaggeration to say that it is the best software for photoshop. Photoshop is a professional photo editor. It is one of the most used photo editing software because it is extremely intuitive, it can create numerous styles, and it has a wonderful feature set. The software also has many unique and interesting features that enable you to perform numerous tasks. However, all photo editors are not created equal and Photoshop is no different. Photoshop has evolved over the years and even though it is extremely basic and is extremely versatile and intuitive, it nevertheless has many innovative features that make it unique. Because of the wide range of features that this software has, you will almost certainly find one to be perfect for you.

photoshop cs6 free download for windows 8.1 64 bit photoshop cs6 free download for windows xp adobe photoshop 7.0 software free download full version for windows xp photoshop cs6 free download for windows download photoshop for windows free download photoshop for windows free full version download photoshop for windows 11 photoshop free download for windows 07 photoshop app free download for android photoshop driver free download for windows 7

The new version of Photoshop contained the render feature for sharper colors and texture and the newer version of Photoshop supports a content aware fill. The new version allows you to fill in objects on a photograph with any color or textures. This feature is also known as the Content-Aware Fill object. Users can use the Content-Aware Fill in a new and improved way. Almost all of Photoshop features had an update. The biggest update is that the deletion of the older shapes and the missing tools were added back. Photoshop CC 2019 is an editing tool with almost all features, including tools, versions of PSD format, and even the character set. It is an independent tool that is out of the character set tool, and it is also itself a type of software. It includes complex and innovative features, and it seems to be like your new range

of tools you need. The first release of this Photoshop tool is the one that was made in the year of 2009. Since then, it has released three updates and more releases are expected in the upcoming years. Sometimes, new versions are being released regularly along with the pre-releases and the early access versions of the updates. After it was released, it started its process of improvement and testing. The new plan is to make more revolutionary on a high level and also on a more affordable manner. The digital tool has a quality improvement through innovation. It has improved the interface and tools of Photoshop, and it has made some new tools to optimize the process and allow faster processing. It has improved the old features of Photoshop, but some of them are not included.

There are millions of uses for Photoshop, and many people wouldn't have access to Photoshop without the skills and expertise of other team members or dream team. In addition, Photoshop has been the go-to tool for professionals and hobbyists alike who need to edit and combine several layers of photos into a single image. The answer is Instant Uploading, which allows you to embed colors and layer masks from your iPhone, iPad or macOS device directly into the Photoshop desktop app and instantly use them from the same location. And the most popular vector editing software is introduced – from the groundbreaking web-based vector tool to the agency-ready suite of graphics software, resulting in more vector images and a smarter, more intuitive workflow for vector graphics. Adobe Photoshop is one of the most important and widely used professional photo editing tools due to its ease of use, robust image editing functionality, and it's ability to work with a broad range of image types. The workflow, tools and features that Photoshop offers allows the user to add super-sharp clarity with image-editing features and tools that enhance the most complicated images with incredible ease. You may have heard about the new service that Adobe is working on called Project Aero. It's a huge undertaking, and they're taking an entirely new approach to knowledge management. But more on that in a minute. First, check out these six ways you can use Photoshop to manipulate and improve your photos from the experts at The Shopper .

<https://zeno.fm/radio/autodata-3-40-change-language> <https://zeno.fm/radio/autodata-3-40-crack-no-cd> <https://zeno.fm/radio/key-for-global-mapper-14-crack> <https://zeno.fm/radio/assetto-corsa-pc-crack-out-full> <https://zeno.fm/radio/bandicut-pro-3-5-b594-crack-portable-key> <https://zeno.fm/radio/free-stm-bengali-software-with-crack-4-u> <https://zeno.fm/radio/fatxplorer-v2-0-6-10382-full-rar-1-19> <https://zeno.fm/radio/descargar-solucionario-fisica-wilson-buffa-lou-sexta-edicion-248> <https://zeno.fm/radio/lazer-e-cultura-popular-joffre-dumazedier-pdf-download> <https://zeno.fm/radio/signcut-productivity-pro-crack-serial-keygen-cd-key-rar> <https://zeno.fm/radio/solucionario-yu-takeuchi-ecuaciones-23>

In addition, Photoshop Elements 12 desktop app offers features such as powerful automation with the instant access and one-click export to the mobile device that you can edit on the go. Elements 12 features new collage templates that simplify the process to share your photos

with your friends or access your digital memories by the photo RAW format. Photoshop Elements 12 also introduces several new virtual studio display presets that give you the ability to see color and tonal information including black point, highlight, lowlight, RGB, and grayscale in a variety of display options. Adobe Photoshop CS6 introduces an exciting new history tool that allows you to access the past versions of any files you create. Whether you're a hobbyist or a professional, this feature can be an invaluable tool when you're working on projects that require more than just one version. You can leverage the past versions of your files to see what you've done and to implement any changes that didn't turn out as expected. The Team 2017 update to Photoshop has many new features including shaking motions for fireworks, cloud avatars, and motion blur. New additions to the selection tool include the magic wand tool and offset bounding box tool. New tools and features for the layers palettes include the lasso, square marquee, and grab brush. New features for the content-aware tools include smart rotation and rotate view. The smart objects feature is enhanced with the addition of projection and lens distortion tools. The integration with the GIF Export Processor™ is improved to offer better file size compression and performance. The automatic white balance feature has been significantly improved. Improvements has been made to tattoo options and the foreground/background layers. New features include Layers, Adjustment Layers, and the ability to change the mode and blending options for the adjustment layers. Lab colors, monitor profiles, color profiles, and the new color management system are improved. New features include Facial Matching, not in 2017–18, but added in 2021. New features include support for Editing Layers on the non-native OS (macOS and Linux). The Photomerge features have been improved. Transform Layers/Transform Tools, Layer Comps, and Scripting has been improved. The Stroke Layers, Text Masks, and Free Transform have been added. Many of the powerful adjustment Layers, adjustment layer masks, color correction has been improved. Numerous items in the Layer, Levels, Curves, Histograms, Blending, other adjustments have been improved. More tools have been added for the Dropzone, Stylize, and Effects Layers. The New Sidecar Editor is included. While the large 16 inch screen size it does, the aspects ratio 4:3 is maintained. The features of the 16 inch screen size are 29.93. and high DPI scaling over USB 3.0 cable. The Execute Canary has been replaced with the Measuring Tool. The Document Viewer now can show extended thumbnails and custom scrollbars.

It is a powerful tool that has the ability to power a wide range of image editing, enhancing and publishing tasks that includes the tools to alter the colors. An improved lens blur tool sharpens images and reduce optical aberrations. The addition and improved image adjustment controls include a wider dynamic range, more precise exposure settings, the ability to remove dust and noise, and a full array of color and tonal control. From version 14 onward, Photoshop has been light on the operating costs with a sharp focus on creative and entertainment content. The users will also find some other applications such as Adobe Lightroom, Adobe Premiere Pro, and Adobe Audition. With improvements in different services and templates, it has become one of the most favorite photo editing applications in the world. It consists of all the desirable features and the latest one is the support for accessing the application from other devices using the Adobe Bridge connecting the desktop and mobile versions of the photo editing software. In the first window that comes after you open the application, you have to select the default workspace and of course, the preferred

setting. Now you can check to see the program has been installed successfully by the whole window. Now download the latest version of Photoshop CC 2018 from the site below and then you need to replace the components if it is available in the current version. And then just run the installation file and after completing the installation, you have done everything successfully. Now you can use the program freely and have the pleasure of editing images using Photoshop CC 2018.